# *DB-PLCC44-SKT*

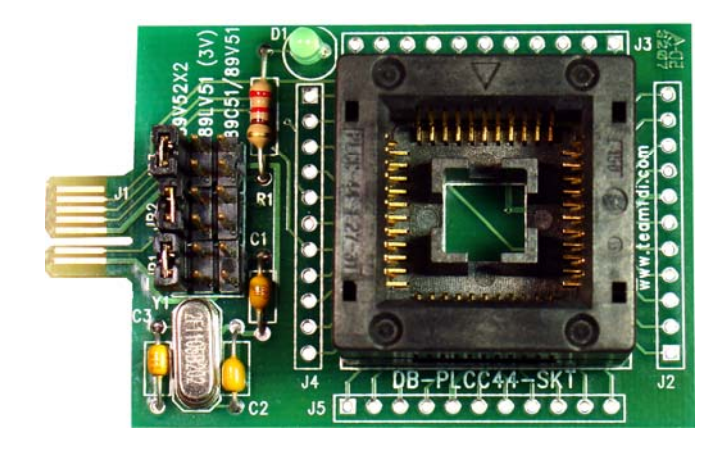

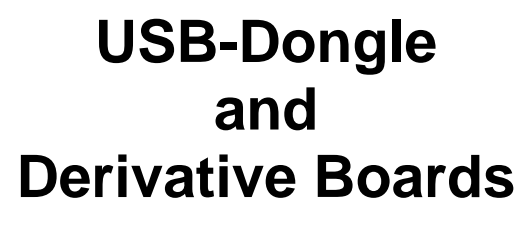

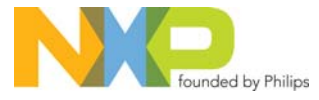

The **DB-PLCC44-SKT** is a ZIF Socketed Derivative Board for use with NXP microcontrollers in a 44 pin PLCC package. The board supports ISP programming of P89C51, P89V51 and P89LV51 devices along with ICP programming of P89V52X2 devices. The **DB-PLCC44-SKT** requires the use of the USB-Dongle for power and a programming interface.

The USB-Dongle and **DB-PLCC44-SKT** allow quick and easy ICP programming of the several 44 pin microcontrollers. The unit also provides a low cost platform for testing or prototyping of simple microcontroller based designs. The USB-Dongle provides a Virtual COM Port interface to the PC and allows hex files to be downloaded and programmed using Flash Magic or other common utilities. The USB-Dongle provides all power needed by the various Derivative Boards so no external power supply is required. Low cost Derivative Boards are available for many different microcontrollers from NXP. Please consult our website for details at **www.teamfdi.com**

## **Highlights**

- Low cost tool for prototyping
- USB port powered so no external Power Supply required
- Supports USB 2.0
- Plugs directly into any standard USB Port – great for laptops
- Works with NXP free Flash Magic software that can be downloaded from the web
- USB-Dongle Kit Includes:
	- ♦ USB-Dongle
	- ♦ Download docs and software examples at

## **www.teamfdi.com/USBDongle**

♦ Derivative Boards for many microcontrollers are available

## Technical Details

**The DB-PLCC44-SKT uses a PCB edge finger connector to interface to the USB-Dongle.** 

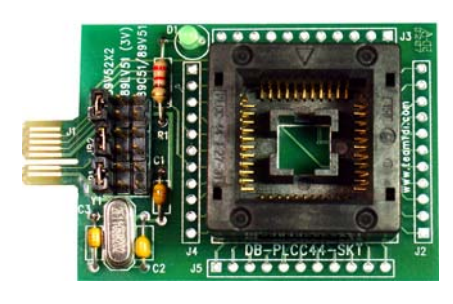

**Board Dimensions 2.505" x 1.560"**

#### **Target Interface**

**The USB-Dongle includes a 14 pin connector to the Derivative Board that utilizes the following signals. Not all signals are used on all Derivative Boards:** 

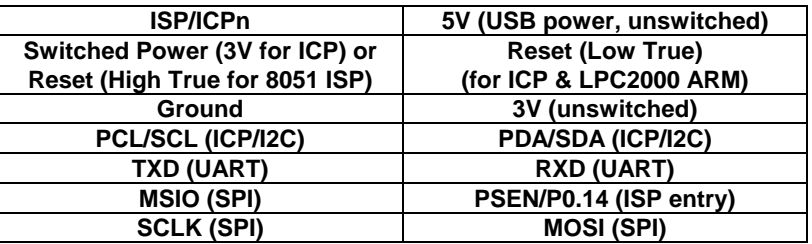

## **Example of USB-Dongle and Derivative Board**

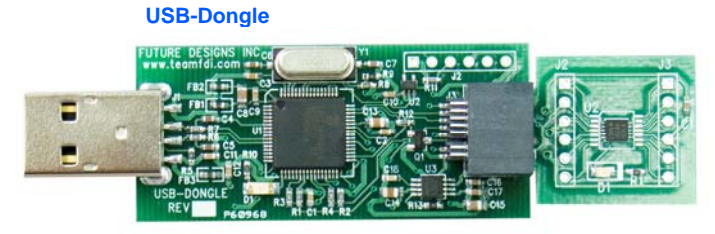

#### **DB-HVSON10-LPC9103**

**Device Selection Jumpers** –The **DB-PLCC44-SKT** has 3 jumper blocks JP1, JP2 and JP3 to allow the user to easily select between supported microcontrollers for programming. Consult the **DB-PLCC44-SKT** schematic for the correct jumper settings for your target device.

**Headers** – The **DB-PLCC44-SKT** brings every pin of the microcontroller out to a standard 0.10" spacing header footprint for easy probing of signals or to support prototyping or wire-wrapping. Consult the **DB-PLCC44-SKT** schematic if there are any questions about pin alignment from the microcontroller to the headers.

**Power** – The USB-Dongle provides the regulated 5.0V and 3.3V power required by the **DB-PLCC44-SKT**.

**LED** - A green activity or status LED is provided at location D1 on the Derivative Board. This LED can be used to indicate when the microcontroller is being programmed or for other types of user activity under software control.

**Crystal or Clock Frequency** - The **DB-PLCC44-SKT** is clocked by an external 11.0592 MHz crystal oscillator located at position Y1 on the DB.

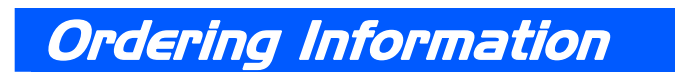

**Order Online at:** 

**www.mouser.com**

**Availability: Stock**

**FDI Contact Info: (800) 278-0293 Phone (256) 883-1241 FAX E-mail: sales@teamfdi.com www.teamfdi.com**

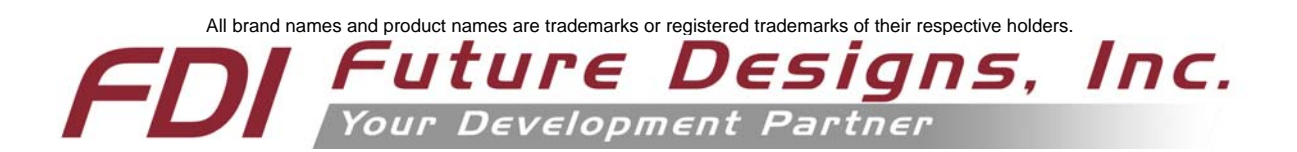

Rev 2 8/14/2008